# The beginners explanation of Gamma Correction and Linear Workflow

It's all to do with how devices display images

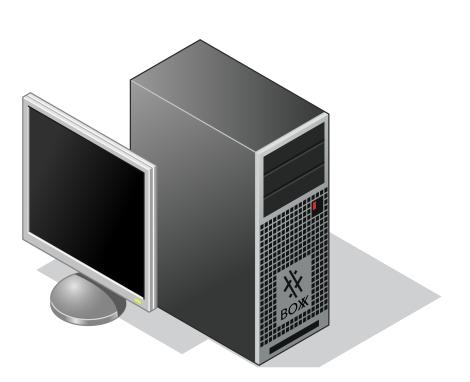

To display images on screen an input voltage is applied

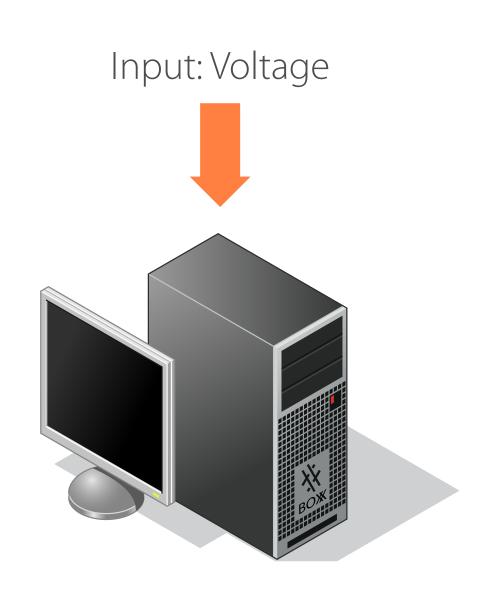

Which outputs as light intensity on the screen

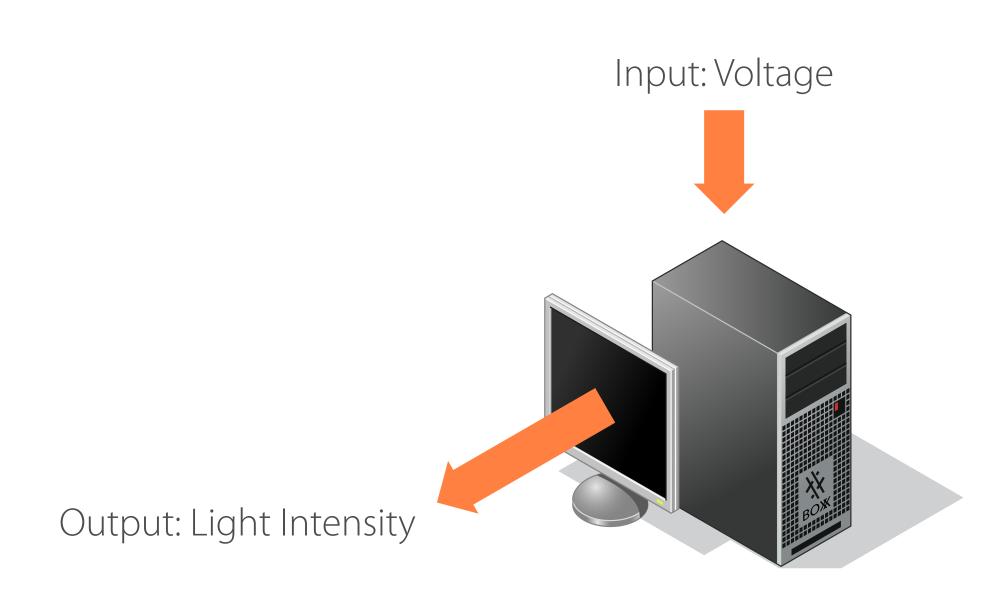

In a perfect world, the input would equal the output linearly

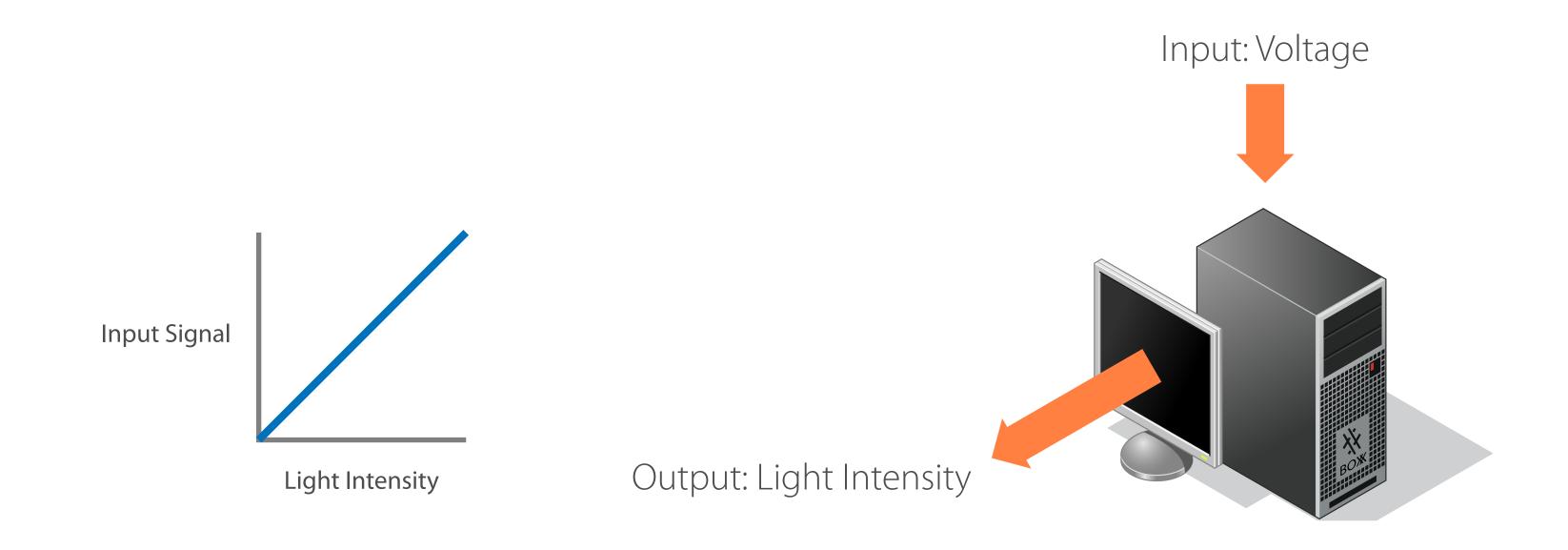

But it actually looks something like this (a 'powerlaw' function)

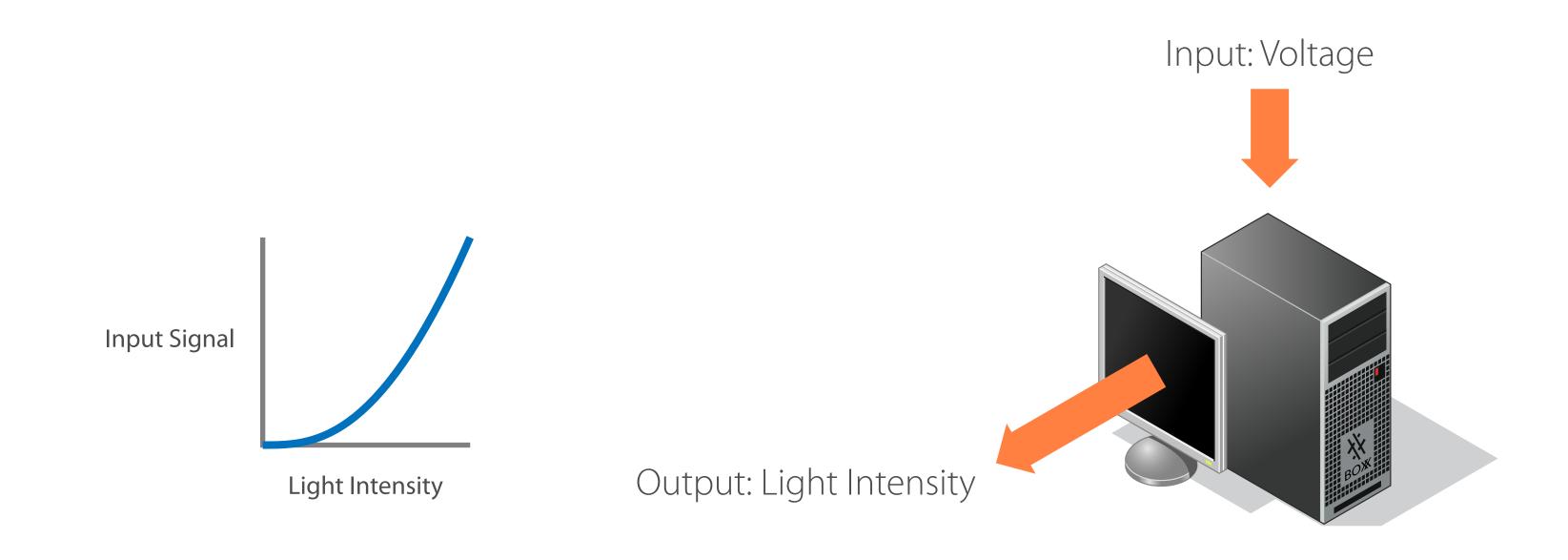

Compensation is added to make it linear again

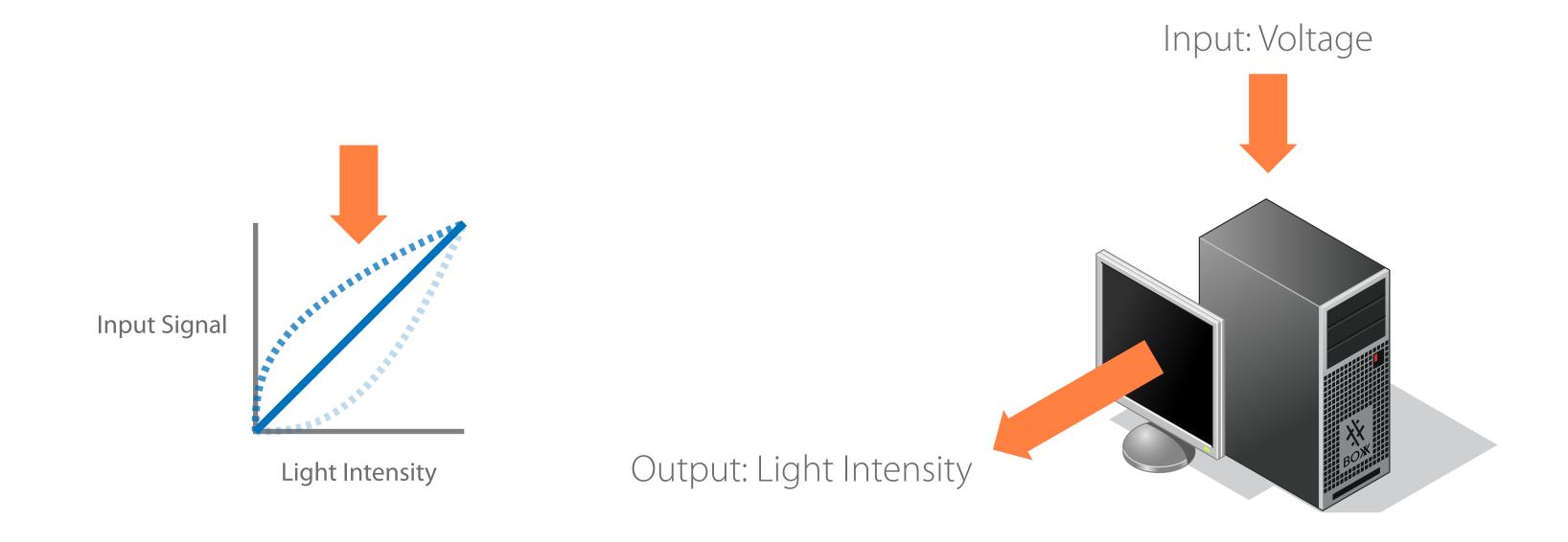

The numerical value of this exponent is given the name Gamma

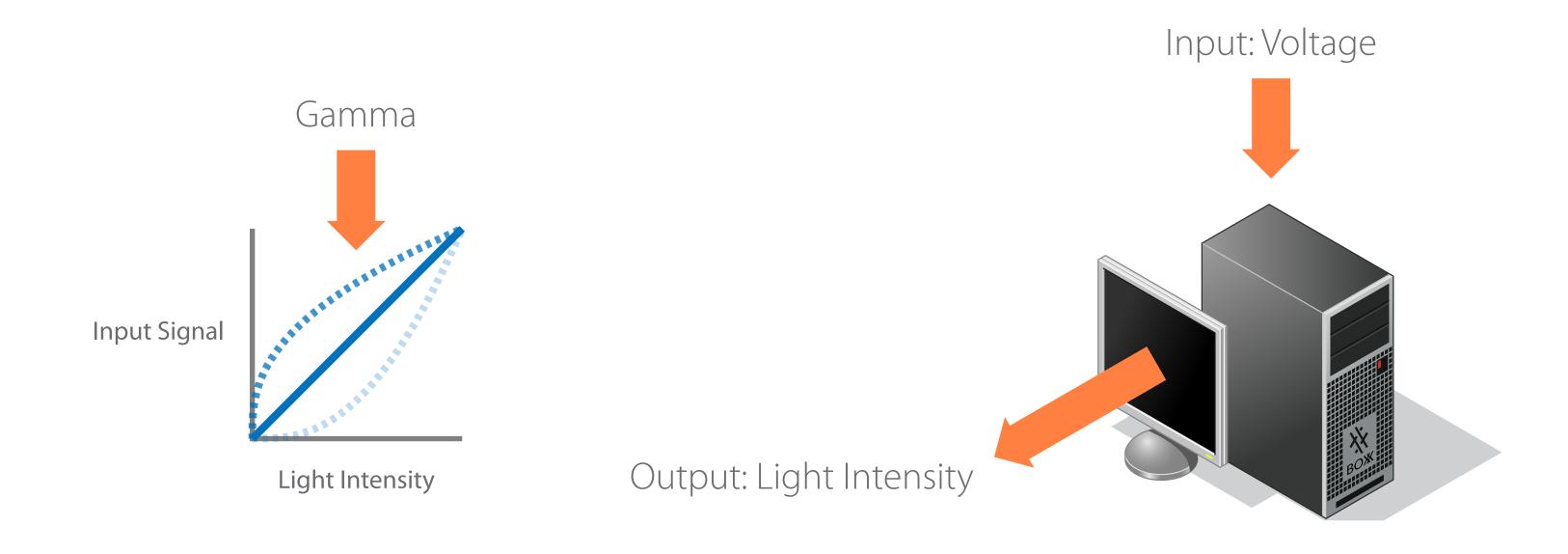

How does this affect 3D applications?

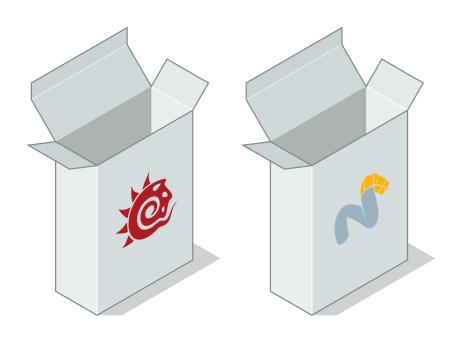

Floating point render engines like LightWave and modo work in linear space internally

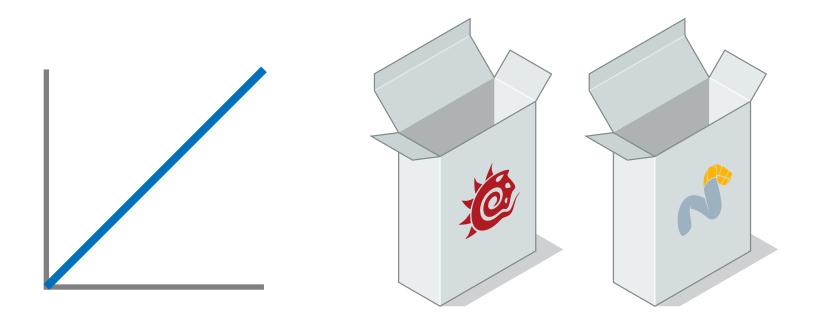

But texture images and colour pickers already have gamma applied so they can be seen properly on screen\*

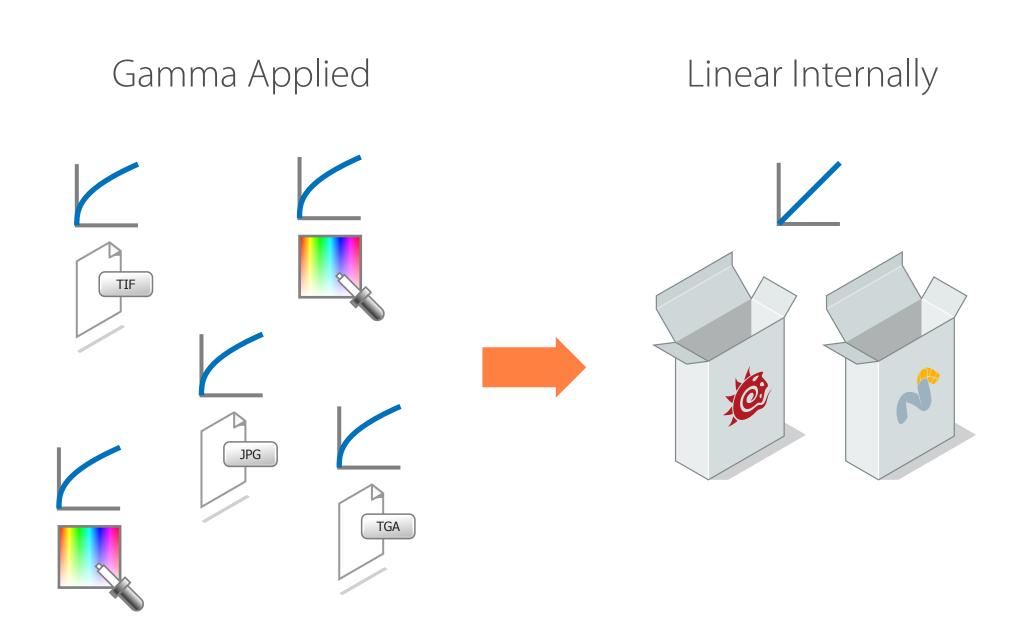

<sup>\*</sup> This doesn't apply to HDR image formats, as they are in linear space Some colour pickers can remove gamma from picked colours (e.g. Jovian for LightWave)

Which means the resulting render has elements with mixed gamma

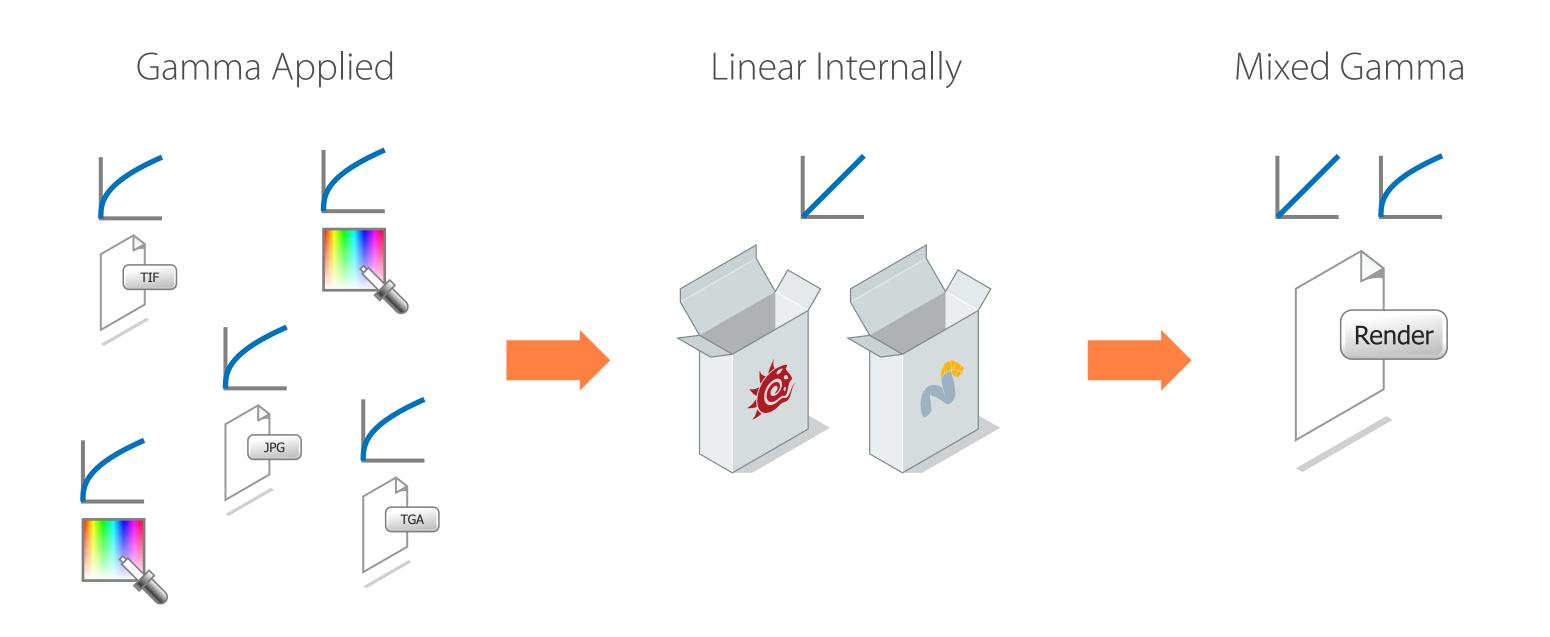

If you don't de-gamma textures and colours, but apply gamma on the final image, you double the gamma on the textures and colours that already had it, making them look washed out

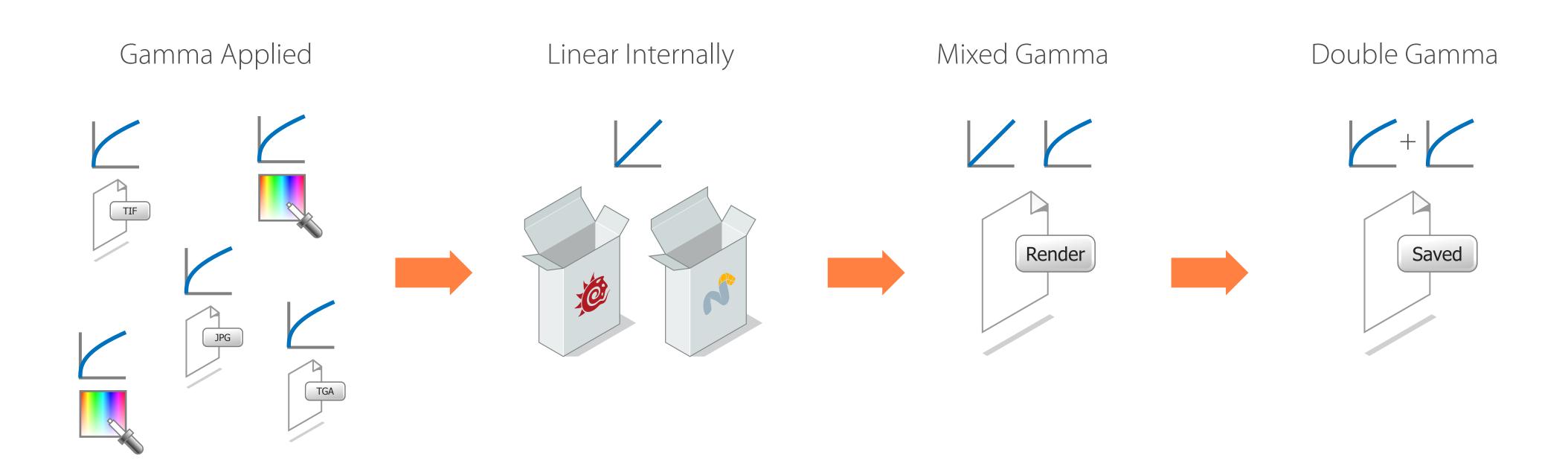

The trick is to de-gamma the images and picked colours

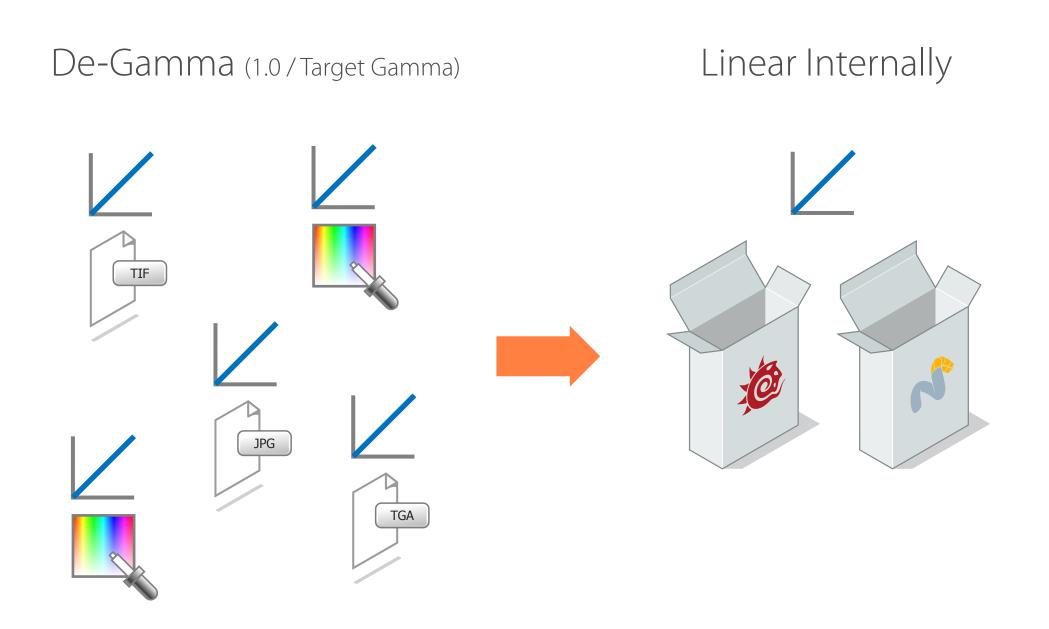

This is so everything remains in linear space throughout, this is called 'Linear Workflow'

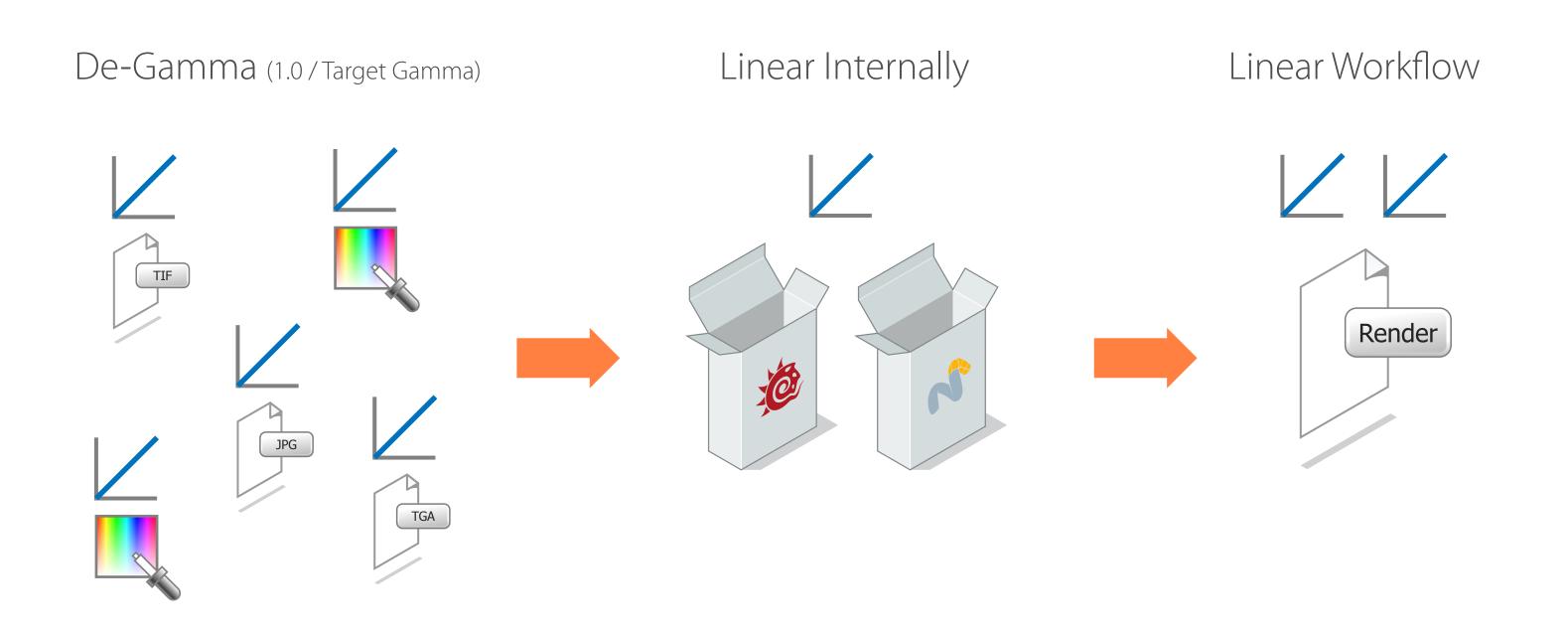

But you must apply your target gamma at the end so it displays it correctly on screen

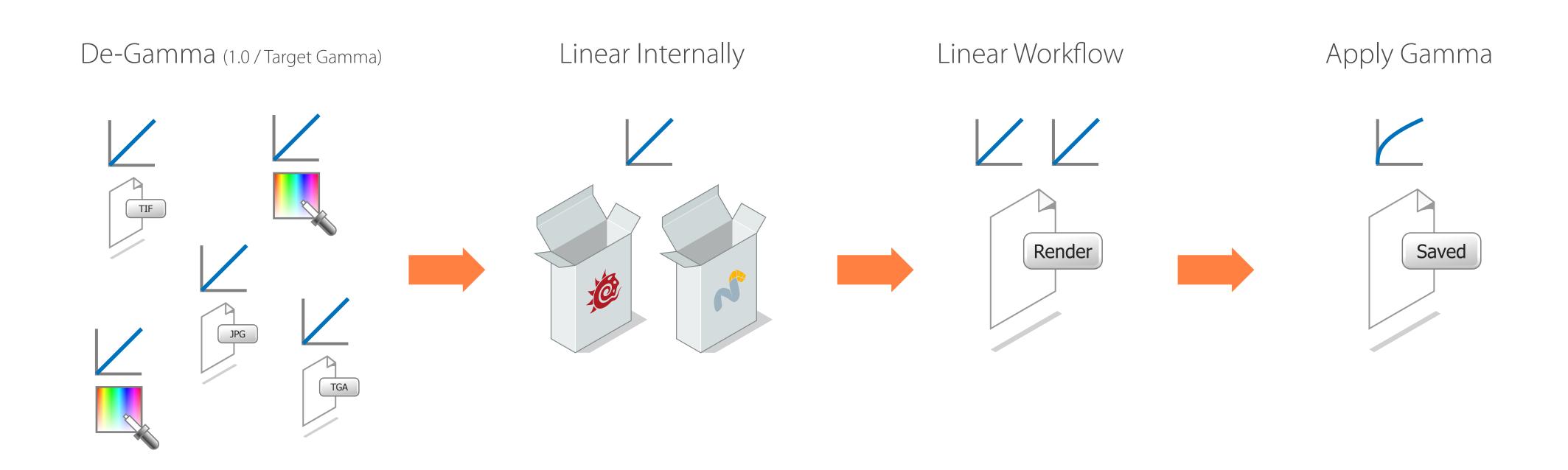

But you must apply your target gamma at the end so it displays it correctly on screen

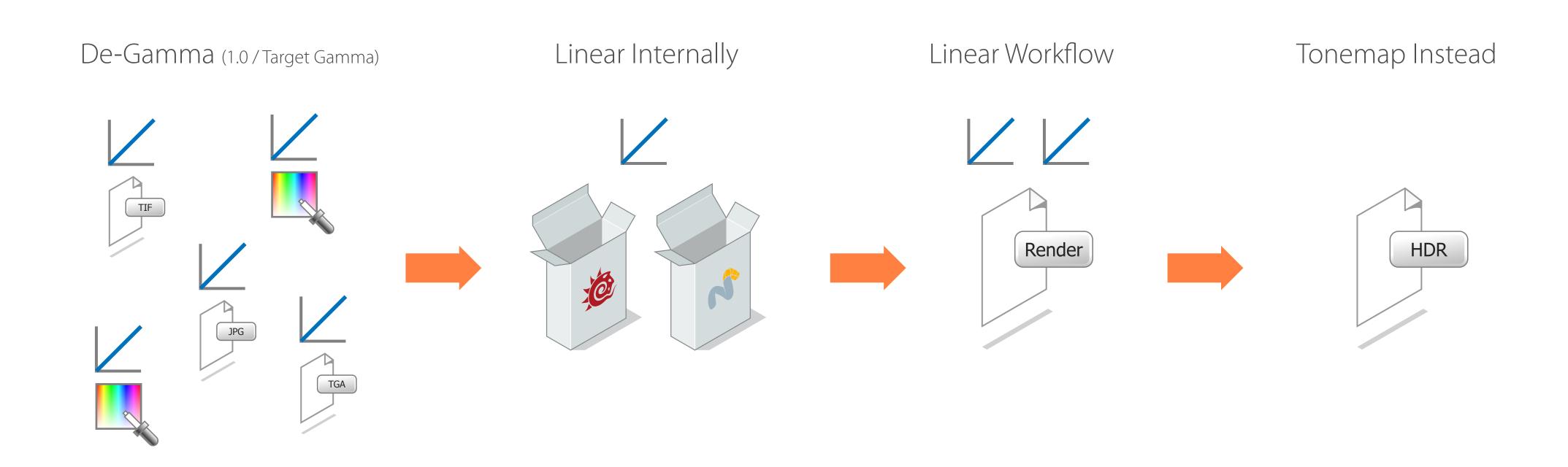

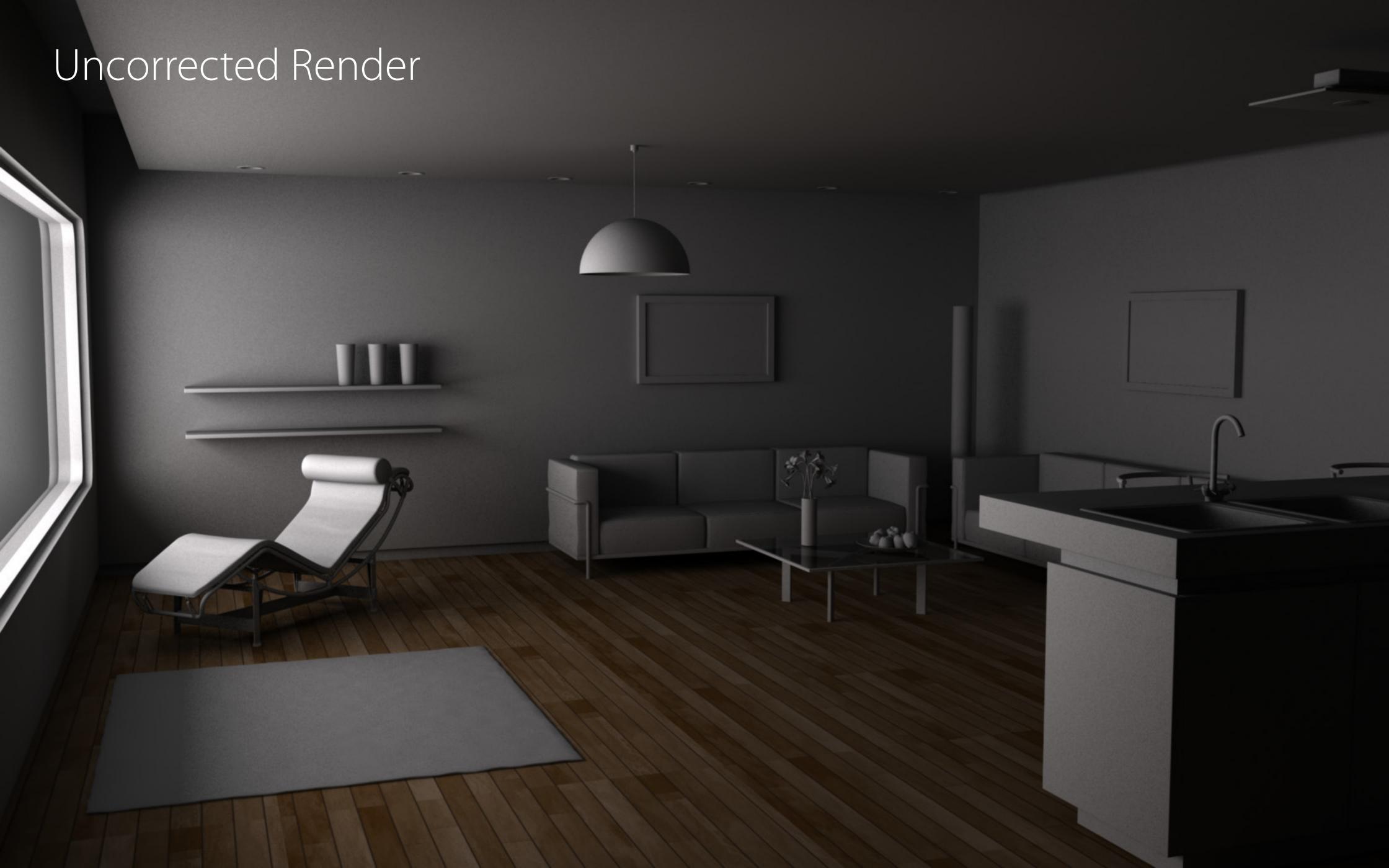

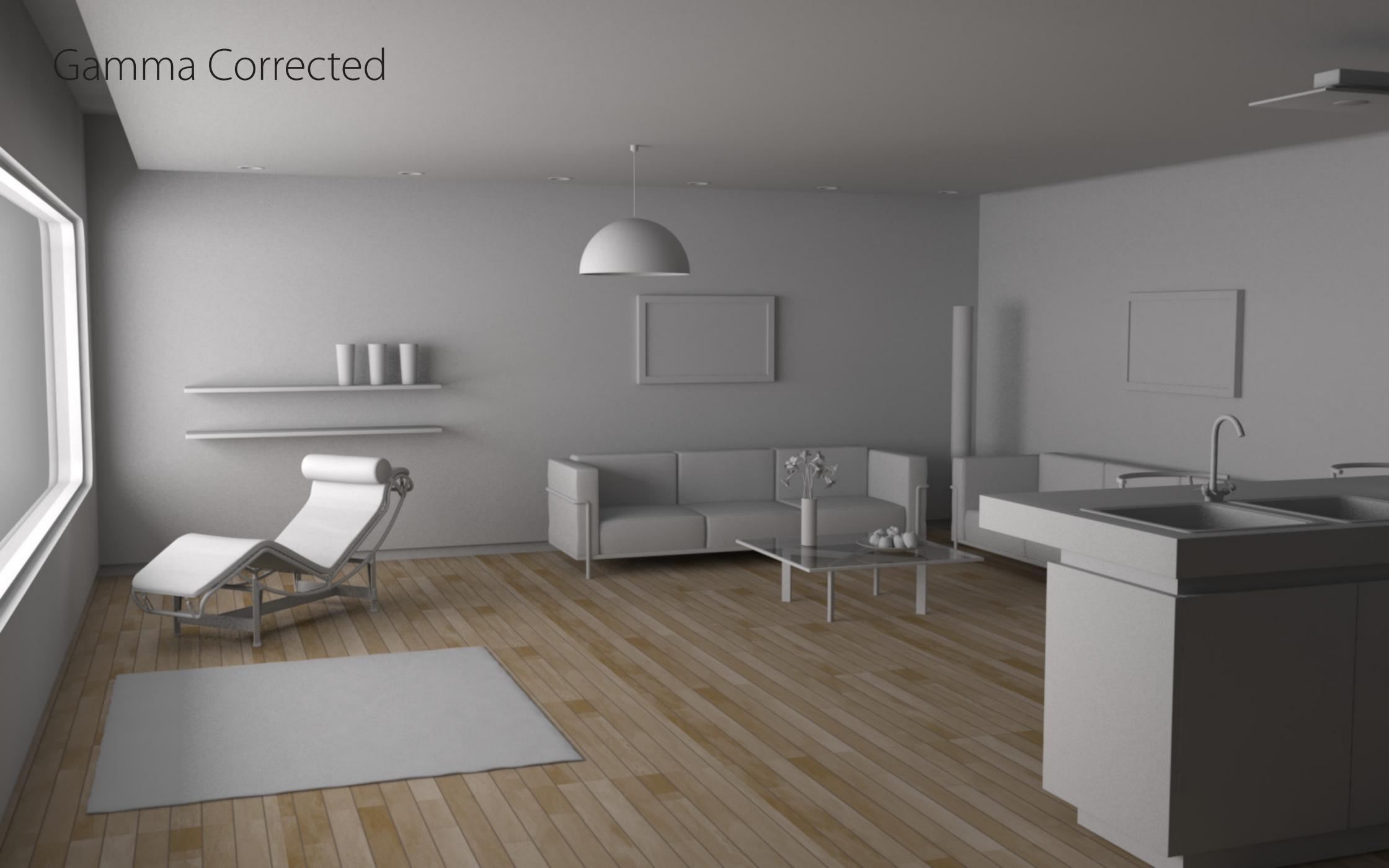

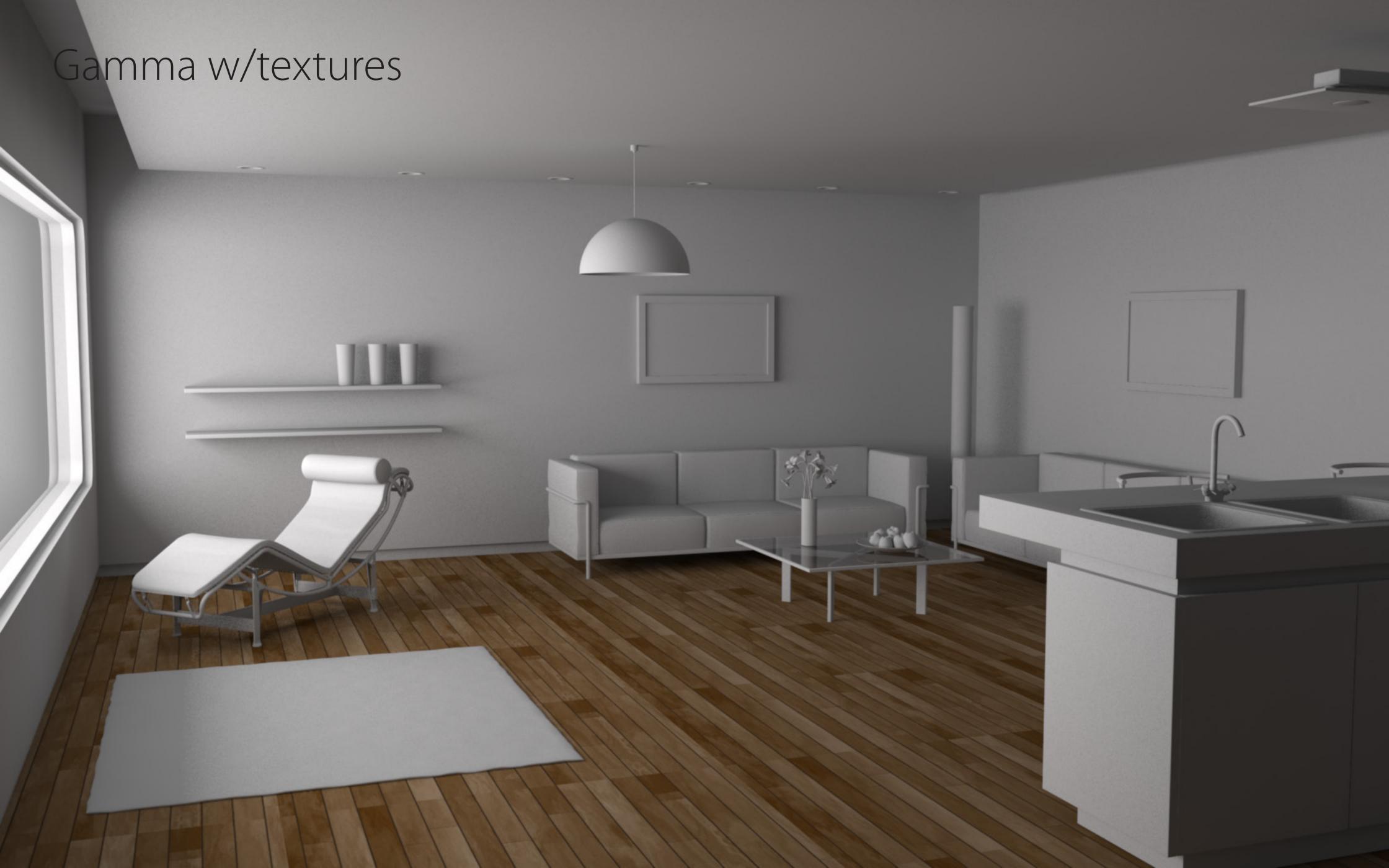